Trio Motion Technology Ltd. Shannon Way, Tewkesbury, Gloucestershire. GL20 8ND United Kinadom

Tel: +44 (0)1684 292333 Fax: +44 (0)1684 297929 1000 Gamma Drive Suite 206 Pittsburgh, PA 15238 United States of America

Tel: +1 412.968.9744 Fax: +1 412.968.9746 Tomson Centre 118 Zhang Yang Rd., B1701 Pudong New Area, Shanghai, Postal code: 200122 P. R. CHINA

Tel/Fax: +86-21-58797659

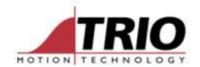

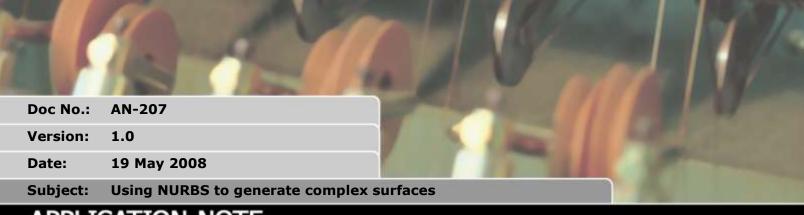

# APPLICATION NOTE

# 1. B\_SPLINE NURBS mode

1.1. Type: Command

## 1.2. Syntax:

B SPLINE(type, dimen, Curve type, weight op, points, knots, expansion, in data, out data)

## 1.3. Description:

Non Uniform Rational B-Splines, commonly referred to as NURBS, have become the industry standard way of representing geometric surface information designed by a CAD system. NURBS is the basis behind many 3D files such as IGES, STEP and PHIGS.

NURBS provide a unified mathematical basis for representing analytic shapes such as conic sections and quadratic surfaces, as well as free form entities, such as car bodies and ship hulls. NURBS are small for data portability and can be scaled to increase the number of target points along a curve, increasing accuracy. A series of NURBS are used to describe a complex shape or surface.

NURBS are represented as a series of XYZ points with knots + weightings of the knots

This application note covers the B\_SPLINE command type 2 only.

Name: INITIALS Cat HW SW BASIC Page 1 of 2

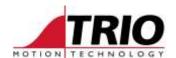

### 1.4. Parameters:

type 1. Standard B-Spline (See standard B-Spline command)

2. Non Uniform Rational B-Spline

Dimen Defines the number of axes.

Reserved for future use must be 3.

Curve type Classification of the type of NURBS curve

Reserved for future use must be 3.

Weight op Sets the weighting of the knots

0=All weighting set to 1.

points Number of data points knots Number of knots defined

**expansion** Defines the number of points the expanded curve will have in the table.

Total output points = Number of points \* expansion. Minimum value = 3

Data is stored with X0,Y0,Z0,X1,Y1,Z1...,followed by knots data N0, N1, N2 ...

Out data Table start location for output points stored X0, Y0, Z0 etc.

### 1.5. Example:

type=2 '2 for NURBS

dimen=3 'must be 3 at present (X Y Z)

curve type=3 'XYZ axes

knots=13 'number of knots expansion=5 'Expansion factor

in data=100 'data points

out data=1000 'table location to construct output

#### ' Data Points:

TABLE (100, 150.709, 353.8857, 0)

TABLE (103, 104.5196, 337.7142, 0)

TABLE (106, 320.1131, 499.4647, 0)

TABLE (109,449.4824,396.4945,0)

TABLE (112,595.3350,136.4910,0)

TABLE (115,156.816,96.3351,0)

TABLE (118, 429.4556, 313.7982, 0)

TABLE (121,213.3019,375.8004,0)

TABLE (124, 150.709, 353.8857, 0)

#### ' Knots:

TABLE (127,0,0,0,0,146.8154,325.6644,536.0555,763.4151)

TABLE (135,910.13,38,1109.08861109.0886,1109.0886,1109.0886)

'Expand the curve, generate 5\*9=45 XYZ points or 137 table locations

Name: INITIALS Cat HW SW BASIC Page 2 of 2